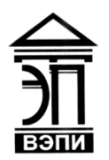

#### **Автономная некоммерческая образовательная организация высшего образования «Воронежский экономико-правовой институт» (АНОО ВО «ВЭПИ»)**

АНОО ВО "ВОРОНЕЖСКИЙ ЭКОНОМИКО-ПРАВОВОЙ ИНСТИТУТ", АНОО ВО "ВЭПИ", <sup>"ВЭПИ", ВЭПИ</sup> ВЭПИ

Подписано цифровой подписью: АНОО ВО "ВОРОНЕЖСКИЙ ЭКОНОМИКО-ПРАВОВОЙ ИНСТИТУТ", АНОО ВО Дата: 2023.09.26 10:57:38 +03'00'

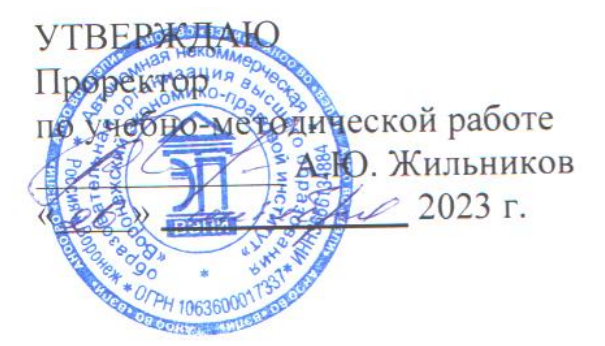

# **ФОНД ОЦЕНОЧНЫХ СРЕДСТВ ПО ДИСЦИПЛИНЕ (МОДУЛЮ)**

Б1.В.09 Разработка информационных систем на языках высокого уровня (наименование дисциплины (модуля))

09.03.03 Прикладная информатика

(код и наименование направления подготовки)

Направленность (профиль) Прикладная информатика в экономике (наименование направленности (профиля))

Квалификация выпускника Бакалавр

(наименование квалификации)

Форма обучения Очная, заочная

(очная, заочная)

Рекомендован к использованию Филиалами АНОО ВО «ВЭПИ»

Фонд оценочных средств по дисциплине (модулю) рассмотрен и одобрен на заседании кафедры прикладной информатики.

Протокол от « $01 \rightarrow$  сентября 2023 г. № 1

Фонд оценочных средств по дисциплине (модулю) согласован со следующими представителями работодателей или их объединений, направление деятельности которых соответствует области профессиональной деятельности, к которой готовятся обучающиеся:

els iT Grou нор the Mone P+1/ ОСС "An Union Situp" 100 GL / tabnob CB/. 000 " Середа Ай Леси "

Заведующий кафедрой М.С. Агафонова

Разработчики:

Доцент А.И. Кустов

### **1. Перечень компетенций с указанием этапов их формирования в процессе освоения ОП ВО**

Целью проведения дисциплины Б1.В.09 Разработка информационных систем на языках высокого уровня является достижение следующих результатов обучения:

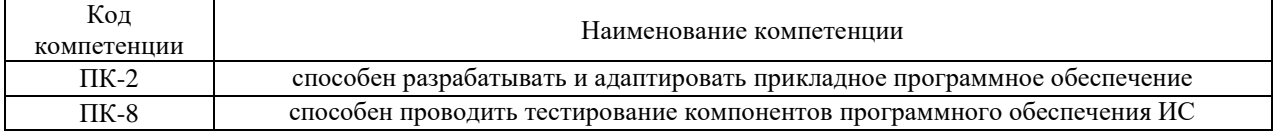

В формировании данных компетенций также участвуют следующие дисциплины (модули), практики образовательной программы (по семестрам (курсам) их изучения):

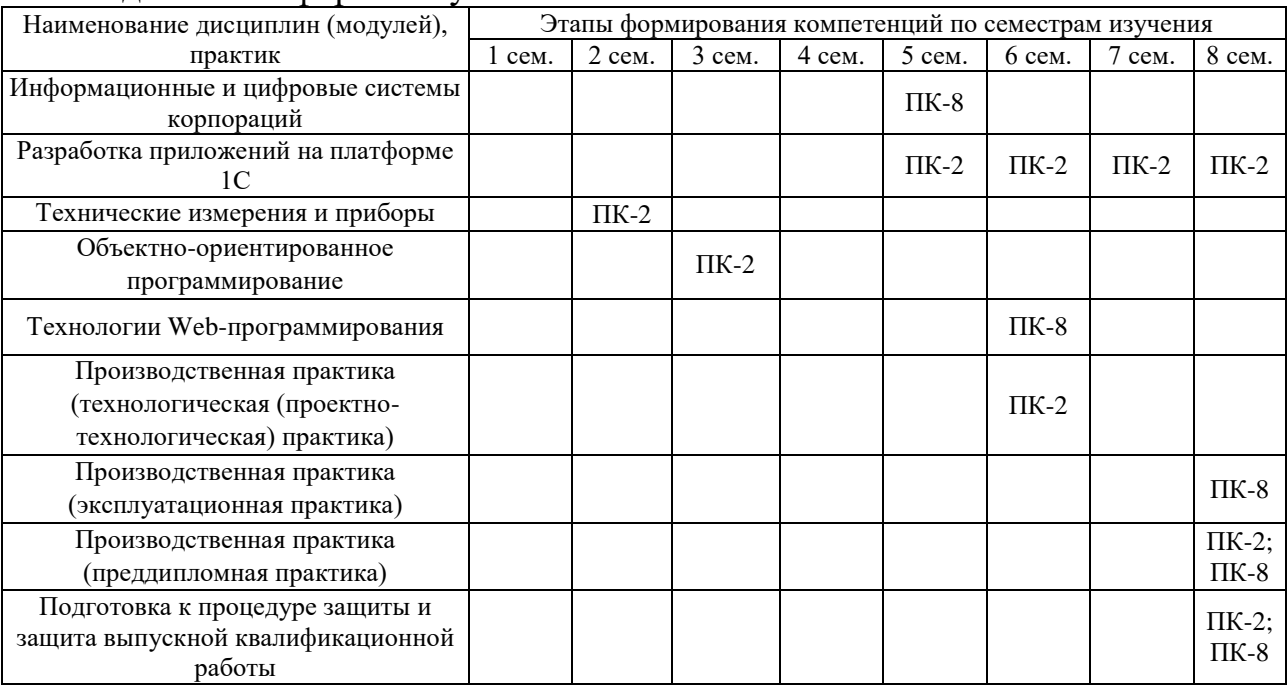

### - для очной формы обучения:

### - для заочной формы обучения:

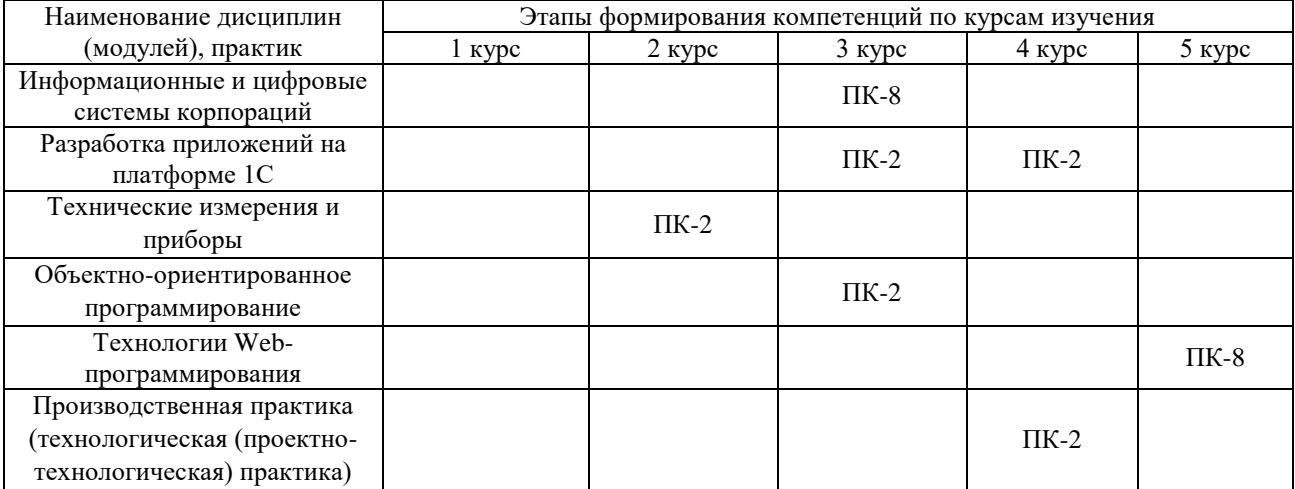

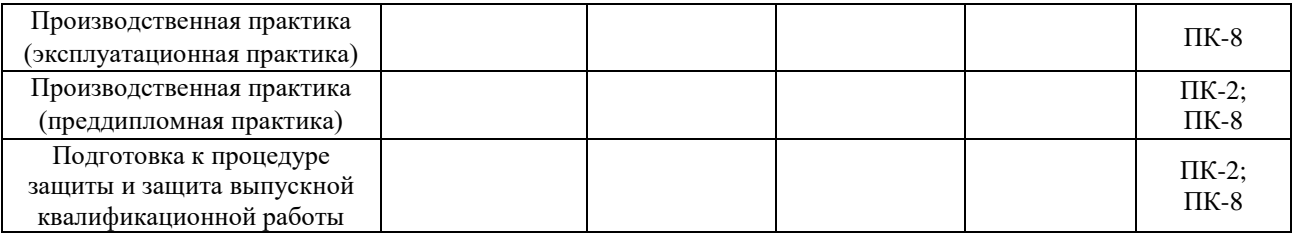

Этап дисциплины (модуля) Б1.В.09 Разработка информационных систем на языках высокого уровня в формировании компетенций соответствует:

- для очной формы обучения – 6 и 7 семестру;

- для заочной формы обучения – 4 и 5 курсу.

# **2. Показатели и критерии оценивания компетенций на различных этапах их формирования, шкалы оценивания**

Показателями оценивания компетенций являются следующие результаты обучения:

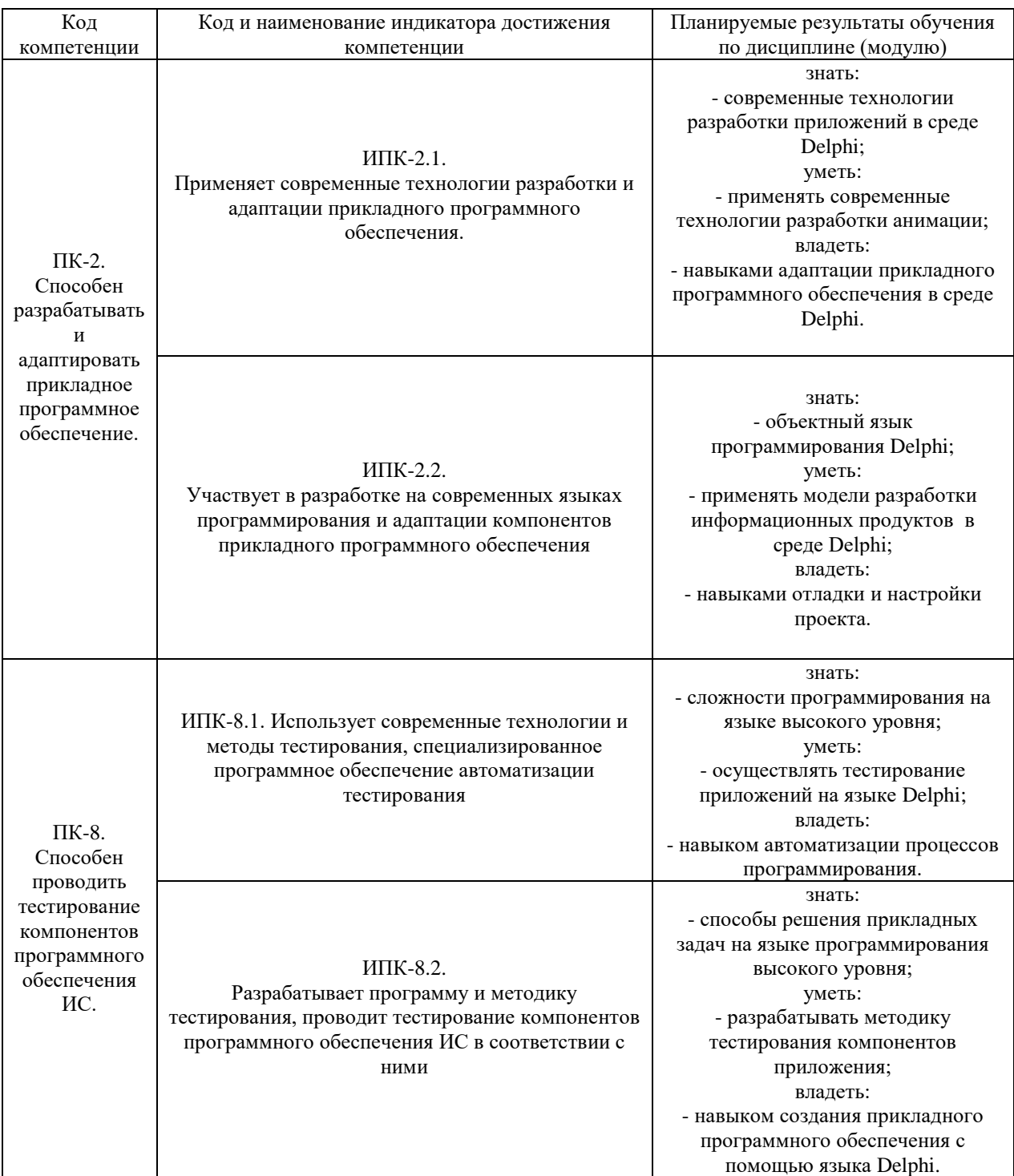

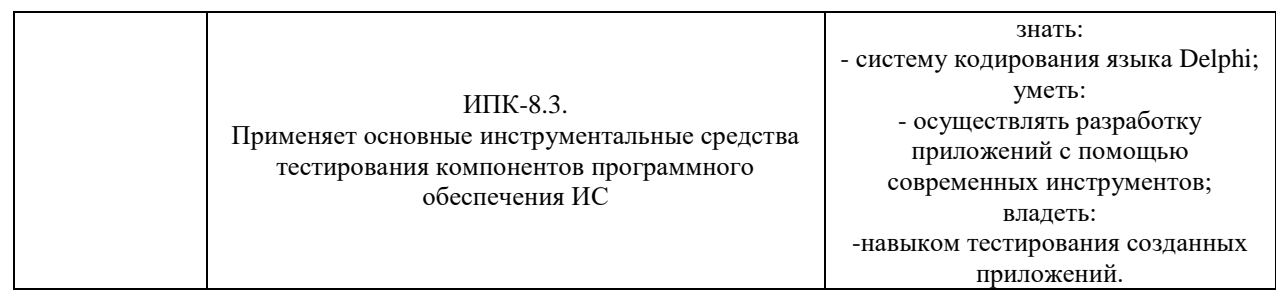

# Порядок оценки освоения обучающимися учебного материала определяется содержанием следующих разделов дисциплины (модуля):

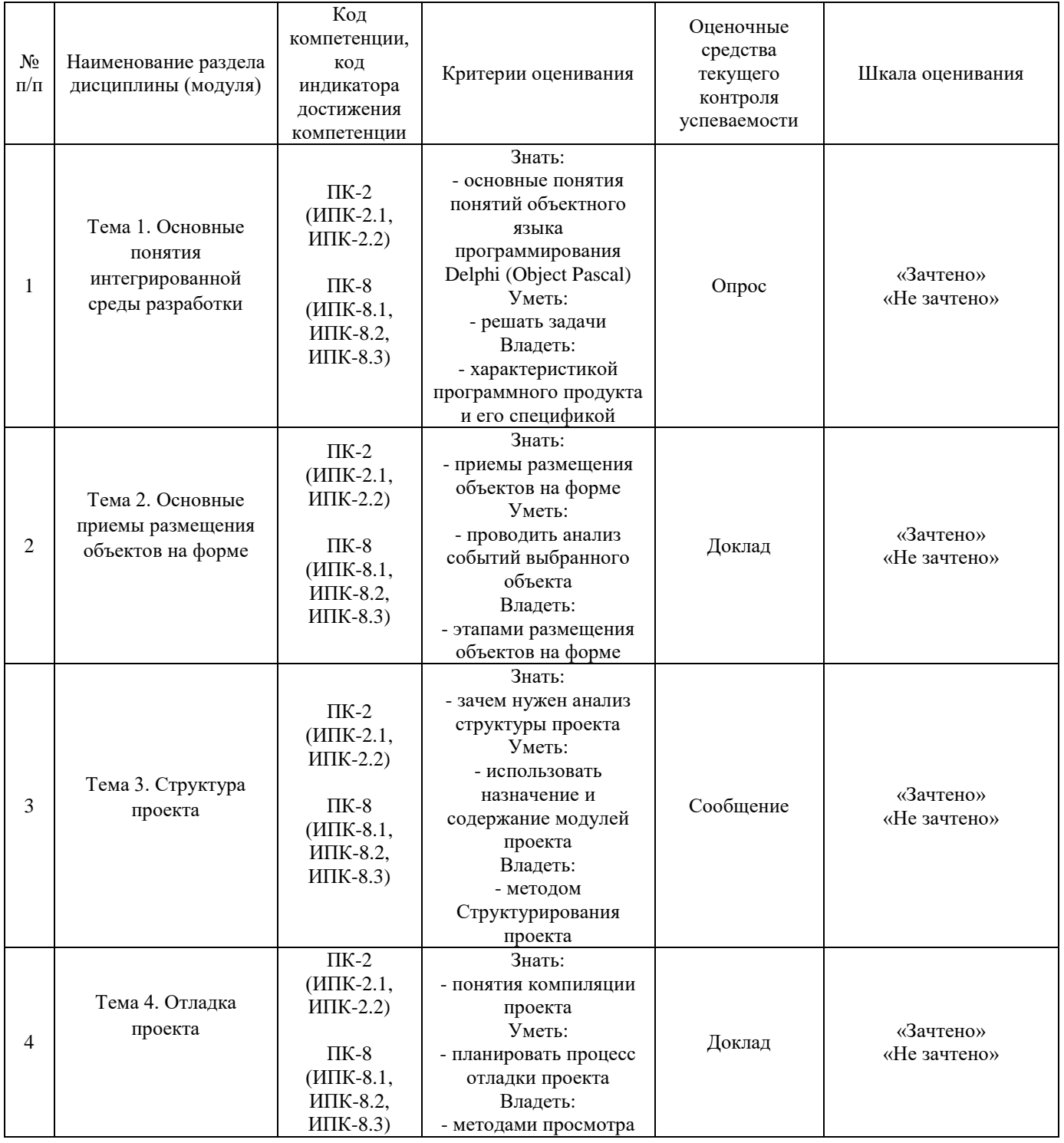

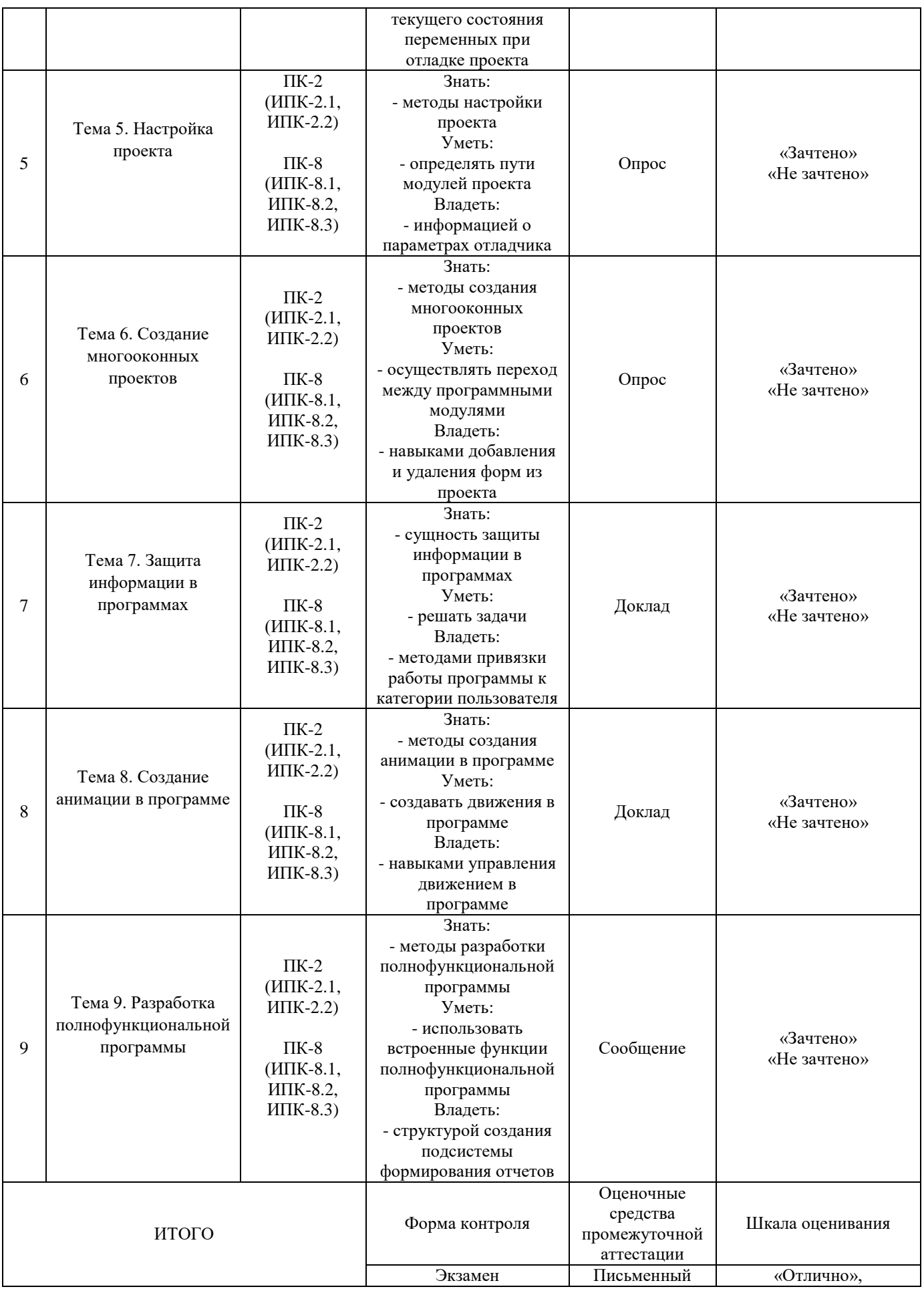

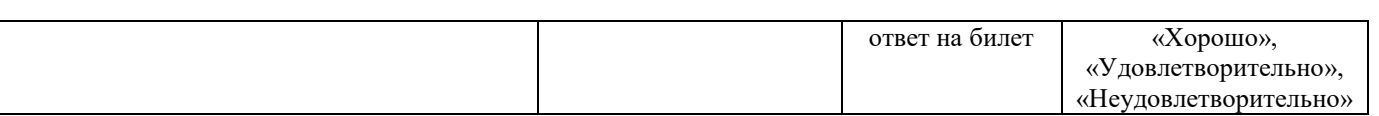

### Критерии оценивания результатов обучения для текущего контроля успеваемости и промежуточной аттестации по дисциплине

1. Критерий оценивания опроса:

- зачтено *–* выставляется обучающемуся, если демонстрирует знание основных разделов программы изучаемого курса: его базовых понятий и фундаментальных проблем; приобрел необходимые умения и навыки; освоил вопросы практического применения полученных знаний, не допустил фактических ошибок при ответе; достаточно последовательно и логично излагает теоретический материал, допуская лишь незначительные нарушения последовательности изложения и некоторые неточности; показывает всесторонние, систематизированные, глубокие знания учебной программы дисциплины и умение уверенно применять их;

- не зачтено *–* выставляется обучающемуся, если демонстрирует фрагментарные знания основных разделов программы изучаемого курса: его базовых понятий и фундаментальных проблем; слабо выражена способность к самостоятельному аналитическому мышлению, имеются затруднения в изложении материала, отсутствуют необходимые умения и навыки; допущены грубые ошибки и незнание терминологии, отказ отвечать на дополнительные вопросы, знание которых необходимо для получения положительной оценки; выставляется обучающемуся, ответ которого содержит существенные пробелы в знаниях основного содержания рабочей программы дисциплины.

2. Критерий доклада:

зачтено – представленный доклад соответствует тематике, экономически обоснован, выводы по изученной проблеме изложены логически, соблюдены требования, при разработке доклада были использованы современны информационные технологии;

- не зачтено – доклад обучающимся не представлена; материалы доклад не обоснованы или логически не связаны, использованы устаревшие источники информации.

3. Критерий сообщения:

- зачтено – представленный сообщение актуально, экономически обоснован, выводы по изученной представленная информация изложена логически, соблюдены требования, при разработке сообщения были использованы современны информационные технологии;

не зачтено – сообщение обучающимся не представлена; представленная информация не обоснованы или логически не связана, использованы устаревшая информация.

4. Критерии оценивания письменного ответа на билет на экзамене:

- отлично *–* выставляется обучающемуся, если:Даны исчерпывающие и обоснованные ответы на все поставленные вопросы, правильно и рационально (с использованием рациональных методик) решены соответствующие задачи; В ответах выделялось главное, все теоретические положения умело увязывались с требованиями руководящих документов; Ответы были четкими и краткими, а мысли излагались в логической последовательности; Показано умение самостоятельно анализировать факты, события, явления, процессы в их взаимосвязи и диалектическом развитии.

- хорошо *–* выставляется обучающемуся, если: Даны полные, достаточно обоснованные ответы на поставленные вопросы, правильно решены практические задания; В ответах не всегда выделялось главное, отдельные положения недостаточно увязывались с требованиями руководящих документов, при решении практических задач не всегда использовались рациональные методики расчётов; Ответы в основном были краткими, но не всегда четкими; Показано слабое умение самостоятельно анализировать факты, события, явления, процессы в их взаимосвязи и диалектическом развитии.

- удовлетворительно *–* выставляется обучающемуся, если: Даны в основном правильные ответы на все поставленные вопросы, но без должной глубины и обоснования, при решении практических задач обучающийся использовал прежний опыт и не применял новые методики выполнения расчётов, однако на уточняющие вопросы даны в целом правильные ответы; При ответах не выделялось главное; отдельные положения недостаточно увязывались с требованиями руководящих документов, при решении практических задач не использовались рациональные методики расчётов; Ответы были многословными, нечеткими и без должной логической последовательности, на отдельные дополнительные вопросы не даны положительные ответы; Показано неумение самостоятельно анализировать факты, события, явления, процессы в их взаимосвязи и диалектическом развитии.

- неудовлетворительно *–* выставляется обучающемуся, если не выполнены требования, соответствующие оценке «удовлетворительно».

### **3. Типовые контрольные задания или иные материалы, необходимые для оценки знаний, умений, навыков и (или) опыта деятельности, характеризующих этапы формирования компетенций**

3.1. Вопросы для проведения опроса:

1. Описание основных понятий объектного языка программирования Delphi (Object Pascal).

2. Описание разделов Главного меню.

3. Описание Дизайнера форм.

- 4. Описание Инспектора объектов.
- 5. Описание Окна редактора исходного текста.
- 6. Размещение кнопки на форме.
- 7. Изменение свойств объекта, размещенного на форме.
- 8. Анализ событий выбранного объекта.
- 9. Назначение обработчика событий заданному событию.
- 10. Компиляция и запуск проекта.
- 11. Анализ структуры проекта.
- 12. Назначение и содержание модулей проекта
- 13. Взаимодействие модулей.
- 14. Взаимодействие модулей и данных.
- 15. Размещение модулей.
- 16. Компиляция проекта. Режимы компиляции.
- 17. Точки останова.
- 18. Переход между точками.
- 19. Просмотр текущего состояния переменных.
- 20. Прерывание выполнения программы.
- 21. Параметры проекта.
- 22. Определение опций компилятора.
- 23. Определение путей модулей проекта.
- 24. Определение параметров редактора.
- 25. Определение параметров отладчика.
- 26. Создание нескольких форм.
- 27. Переход между формами.
- 28. Переход между программными модулями.
- 29. Добавление и удаление форм из проекта.
- 30. Программный переход между формами.
- 31. Создание парольной защиты.
- 32. Создание многопользовательского входа в программу.
- 33. Привязка паролей к пользователям.
- 34. Изменение статуса пользователей.
- 35. Привязка работы программы к категории пользователя.
- 36. Понятие таймера.
- 37. Применение таймера.
- 38. Графика в программе.
- 39. Создание движения.
- 40. Управление движением в программе.
- 41. Создание главного меню.
- 42. Создание системы подменю.
- 43. Создание информационной подсистемы.
- 44. Создание расчетной подсистемы.
- 45. Создание подсистемы формирования отчетов.

3.2. Примерный перечень тем докладов и сообщений:

1. Описание основных понятий объектного языка программирования Delphi (Object Pascal).

- 2. Описание разделов Главного меню.
- 3. Описание Дизайнера форм.
- 4. Описание Инспектора объектов.
- 5. Описание Окна редактора исходного текста.
- 6. Размещение кнопки на форме.
- 7. Изменение свойств объекта, размещенного на форме.
- 8. Анализ событий выбранного объекта.
- 9. Назначение обработчика событий заданному событию.
- 10. Компиляция и запуск проекта.
- 11. Анализ структуры проекта.
- 12. Назначение и содержание модулей проекта
- 13. Взаимодействие модулей.
- 14. Взаимодействие модулей и данных.
- 15. Компиляция проекта. Режимы компиляции.
- 16. Просмотр текущего состояния переменных.
- 17. Прерывание выполнения программы.
- 18. Параметры проекта.
- 19. Определение опций компилятора.
- 20. Определение путей модулей проекта.
- 21. Определение параметров редактора.
- 22. Определение параметров отладчика.
- 23. Создание нескольких форм.
- 24. Переход между формами.
- 25. Добавление и удаление форм из проекта.
- 26. Программный переход между формами.
- 27. Создание парольной защиты.
- 28. Создание многопользовательского входа в программу.
- 29. Привязка паролей к пользователям.
- 30. Изменение статуса пользователей.
- 31. Привязка работы программы к категории пользователя.
- 32. Понятие таймера. Применение таймера.
- 33. Графика в программе. Создание движения.
- 34. Управление движением в программе.
- 35. Создание главного меню.
- 36. Создание системы подменю.
- 37. Создание информационной подсистемы.
- 38. Создание расчетной подсистемы.

3.3. Вопросы для проведения экзамена:

1. Описание основных понятий объектного языка программирования Delphi (Object Pascal).

- 2. Описание разделов Главного меню.
- 3. Описание Дизайнера форм.
- 4. Описание Инспектора объектов.
- 5. Описание Окна редактора исходного текста.
- 6. Размещение кнопки на форме.
- 7. Изменение свойств объекта, размещенного на форме.
- 8. Анализ событий выбранного объекта.
- 9. Назначение обработчика событий заданному событию.
- 10. Компиляция и запуск проекта.
- 11. Анализ структуры проекта.
- 12. Назначение и содержание модулей проекта
- 13. Взаимодействие модулей.
- 14. Взаимодействие модулей и данных.
- 15. Размещение модулей.
- 16. Компиляция проекта. Режимы компиляции.
- 17. Точки останова.
- 18. Переход между точками.
- 19. Просмотр текущего состояния переменных.
- 20. Прерывание выполнения программы.
- 21. Параметры проекта.
- 22. Определение опций компилятора.
- 23. Определение путей модулей проекта.
- 24. Определение параметров редактора.
- 25. Определение параметров отладчика.
- 26. Создание нескольких форм.
- 27. Переход между формами.
- 28. Переход между программными модулями.
- 29. Добавление и удаление форм из проекта.
- 30. Программный переход между формами.
- 31. Создание парольной защиты.
- 32. Создание многопользовательского входа в программу.
- 33. Привязка паролей к пользователям.
- 34. Изменение статуса пользователей.
- 35. Привязка работы программы к категории пользователя.
- 36. Понятие таймера.
- 37. Применение таймера.
- 38. Графика в программе.
- 39. Создание движения.
- 40. Управление движением в программе.
- 41. Создание главного меню.
- 42. Создание системы подменю.
- 43. Создание информационной подсистемы.
- 44. Создание расчетной подсистемы.
- 45. Создание подсистемы формирования отчетов.

### **4. Методические материалы, определяющие процедуры оценивания знаний, умений, навыков и (или) опыта деятельности, характеризующих этапы формирования компетенций**

Экзамен является заключительным этапом процесса формирования компетенций обучающегося при изучении дисциплины и имеет целью проверку и оценку знаний обучающегося по теории и применению полученных знаний, умений и навыков при решении практических задач.

Экзамен проводится по расписанию, сформированному учебнометодическим управлением, в сроки, предусмотренные календарным учебным графиком.

Экзамен принимается преподавателем, ведущим лекционные занятия.

Экзамен проводится только при предъявлении обучающимся зачетной книжки и при условии выполнения всех контрольных мероприятий, предусмотренных учебным планом и рабочей программой дисциплины.

Обучающимся на экзамене представляется право выбрать один из билетов. Время подготовки к ответу составляет 30 минут. По истечении установленного времени обучающийся должен ответить на вопросы экзаменационного билета.

Результаты экзамена оцениваются заносятся в зачетноэкзаменационную ведомость и зачетную книжку. В зачетную книжку заносятся только положительные оценки. Подписанный преподавателем экземпляр ведомости сдаётся не позднее следующего дня в деканат.

В случае неявки обучающегося на экзамен в зачетно-экзаменационную ведомость делается отметка «не явка».

Обучающиеся, не прошедшие промежуточную аттестацию по дисциплине, должны ликвидировать академическую задолженность в установленном локальными нормативными актами Института порядке.

## **5. Материалы для компьютерного тестирования обучающихся в рамках проведения контроля наличия у обучающихся сформированных результатов обучения по дисциплине**

### Общие критерии оценивания

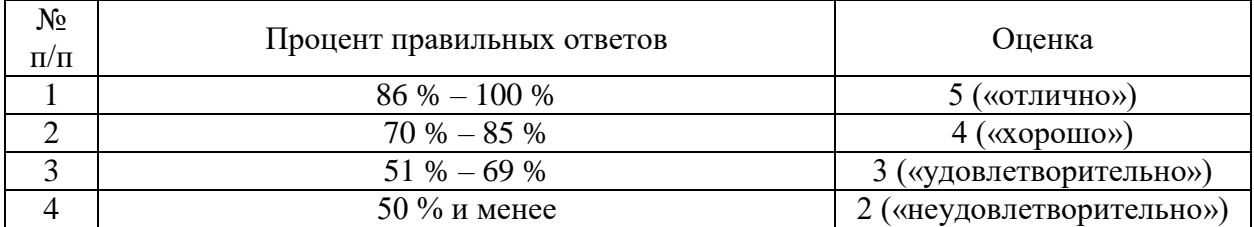

# **Вариант 1**

### Номер вопроса и проверка сформированной компетенции

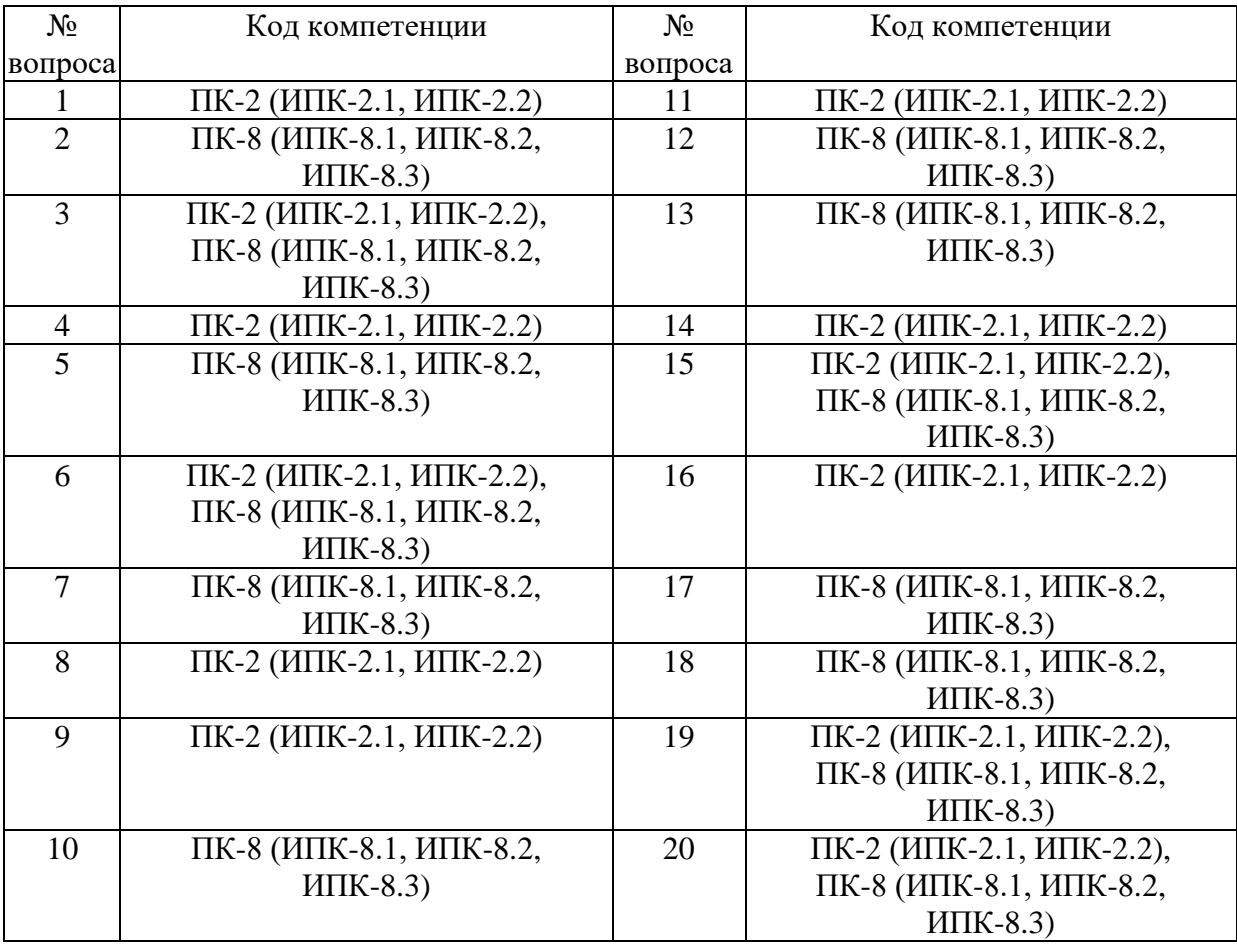

### Ключ ответов

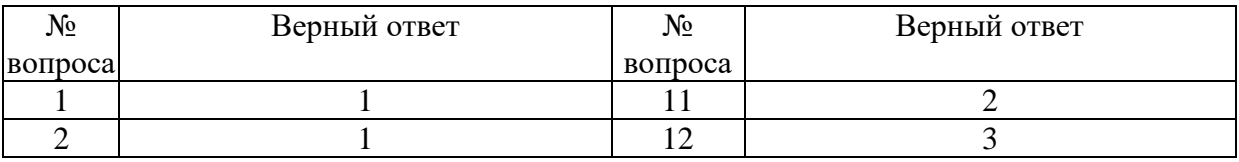

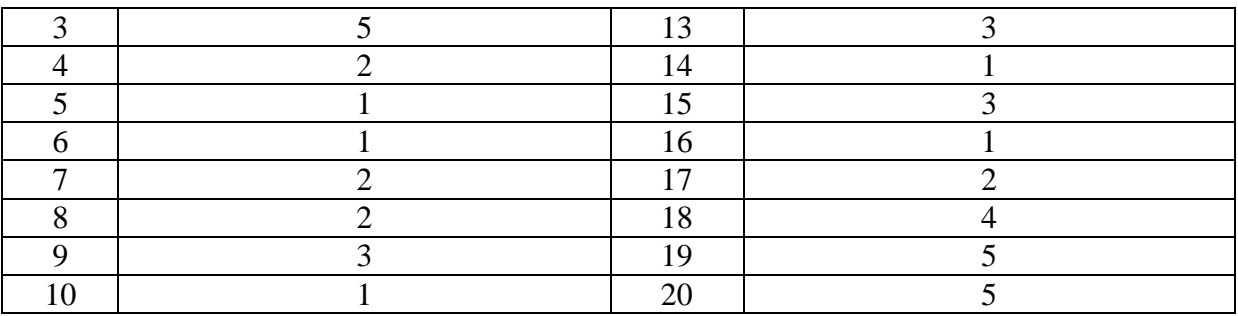

### **Задание № 1.**

### Функция Copy(St, Poz, N) возвращает

Ответ:

**1.** N символов строки St, начиная с позиции Poz;

2. Poz символов строки St, начиная с позиции N;

3 Poz символов строки N, начиная с позиции St;

4. ( Poz – N) символов строки St;

5. Количество символов в строке St;

### **Задание № 2.**

### Функция Pos(St1, St) возвращает

Ответ:

**1.** позицию символа, с которого начинается вхождение строки St1 в строку St;

2. общее количество символов в двух строках

3. строку, полученную объединением двух указанных строк;

4. строку, в которой все пробелы удалены;

5. позицию последнего символа строки St;

### **Задание № 3.**

Функция Trim(St)

Ответ:

1. удаляет в строке St все начальные пробелы

2. удаляет в строке St все концевые пробелы

3. преобразовывает все символы строки St в строчный регистр;

4. преобразовывает все символы строки St в заглавный регистр;

**5.** удаляет в строке St все концевые и начальные пробелы

### **Задание № 4.**

Функция StrToInt(St)

Ответ:

1. переводит целое число в строку St;

**2.** переводит строку St в целое число;

3. заменяет все символы строки St числами;

4.определяет является ли строка St целым числом;

5. определяет количество символов в строке St.

### **Задание № 5.**

### Функция IntToStr

Ответ:

**1.** переводит целое число в строку St;

2. переводит строку St в целое число;

3. заменяет все символы строки St числами;

4. определяет является ли строка St целым числом;

5. определяет количество символов в строке St.

### **Задание № 6.**

#### Функция FloatToStr

Ответ:

**1.** переводит число в строку St;

2. переводит строку St в целое число;

3. заменяет все символы строки St числами;

4. определяет является ли строка St целым числом;

5. определяет количество символов в строке St.

### **Задание № 7.**

Функция Eof(f) возвращает значение true в случае, если

Ответ:

1. достигнуто начало файла

**2.** достигнут конец файла

3. файл успешно открыт

4. файл успешно закрыт

5. произведена операция чтения из файла

### **Задание № 8.**

Процедура Insert(St1, St, Poz)

Ответ:

1. определяет входит ли строка St1 в строку St с позиции Poz;

**2.** вставляет строку St1 в строку St, начиная с позиции Poz;

3. определяет входит ли строка St в строку St1 с позиции Poz;

4. заменяет значение строки St1 значением строки St;

5. заменяет значение строки St значением строки St1;

#### **Задание № 9.**

### Процедура Delete(St, Poz, N)

Ответ:

1. удаляет в строке St все концевые и начальные пробелы

2. преобразовывает все символы строки St в заглавный регистр;

**3.** удаляет из строки St, начиная с позиции Poz, N символов

4. определяет какой символ в строке St находится на позиции Poz

5. определяет входит ли строка N в строку St с позиции Poz.

#### **Задание № 10.**

Процедура Val(St, X, Code)

Ответ:

**1.** переводит строку St в число и помещает значение числа в переменную Х;

2. переводит число Х в строку и помещает значение строки в переменную St;

3. разбивает строку на две части и помещает значения в переменные в X и Code;

4. объединяет строки St и X и помещает результат в переменную Code.

5. удаляет из строки St, начиная с позиции X, Code символов.

### **Задание № 11.**

Процедура Str(X, St)

Ответ:

1. переводит строку St в число X;

**2.** переводит число X в строку St;

3. объединяет две строки;

4. вырезает X символов из строки St;

5. приводит переменные X и St к одному типу.

### **Задание № 12.**

Процедура CloseFile(f)

Ответ:

1. открывает файл, с которым связана переменная f;

2. перемещает файл, с которым связана переменная f;

**3.** закрывает файл, с которым связана переменная f;

4. удаляет файл, с которым связана переменная f;

5. переименовывает файл, с которым связана переменная f.

# **Задание № 13.** Оператор Close;

Ответ:

1. закрывает Delphi;

2. удаляет кнопку с экрана;

**3.** закрывает активную форму;

4. сворачивает активную форму;

5. закрывает открытый текстовый файл.

## **Задание № 14.**

Процедура Append(f);

Ответ:

**1.** подготавливает текстовый файл для добавления текста в конец файла;

2. подготавливает текстовый файл для добавления текста в начало файла;

3. открывает существующий файл;

4. объединяет два файла в один;

5. считывает строку из текстового файла.

## **Задание № 15.**

Процедура AssignFile(f, FileName);

Ответ:

1. открывает существующий файл с именем FileName;

2. создает новый файл с именем FileName;

**3.** связывает файловую переменную f с файлом FileName;

4. закрывает файл, с которым связана переменная f;

5. записывает в файл FileName значение переменной f.

# **Задание № 16.**

Процедура Reset(f);

Ответ:

**1.** открывает существующий файл, с которым связана переменная f;

2. создает новый файл с именем FileName;

3. связывает файловую переменную f с файлом FileName;

4. закрывает файл, с которым связана переменная f;

5. записывает в файл значение переменной f.

# **Задание № 17.**

### Процедура Rewrite(f);

Ответ:

1. открывает существующий файл, с которым связана переменная f;

**2.** создает новый файл, с которым связана переменная f, и открывает его;

3. связывает файловую переменную f с файлом FileName;

4. закрывает файл, с которым связана переменная f;

5. записывает в файл значение переменной f.

## **Задание № 18.**

Свойство Visible определяет

Ответ:

1. положение объекта в окне формы

2. координаты правого верхнего угла объекта

3. возможность перетаскивания объекта мышью

**4.** видимость объекта на экране

5. имя объекта

# **Задание № 19.**

Свойство Caption объекта Label определяет

Ответ:

- 1. положение объекта в окне формы
- 2. координаты правого верхнего угла объекта
- 3. возможность перетаскивания объекта мышью
- 4. видимость объекта на экране
- **5.** надпись на объекте

# **Задание № 20.**

Если для объекта Button свойство Enabled принимает значение true, то

Ответ:

- 1. есть возможность перетаскивания объекта мышью
- 2. объект исчезает с экрана
- 3. появляется надпись на объекте
- 4. объект перестает реагировать на действия клавиатуры и мыши
- **5.** объект реагирует на действия клавиатуры и мыши

# **Вариант 2**

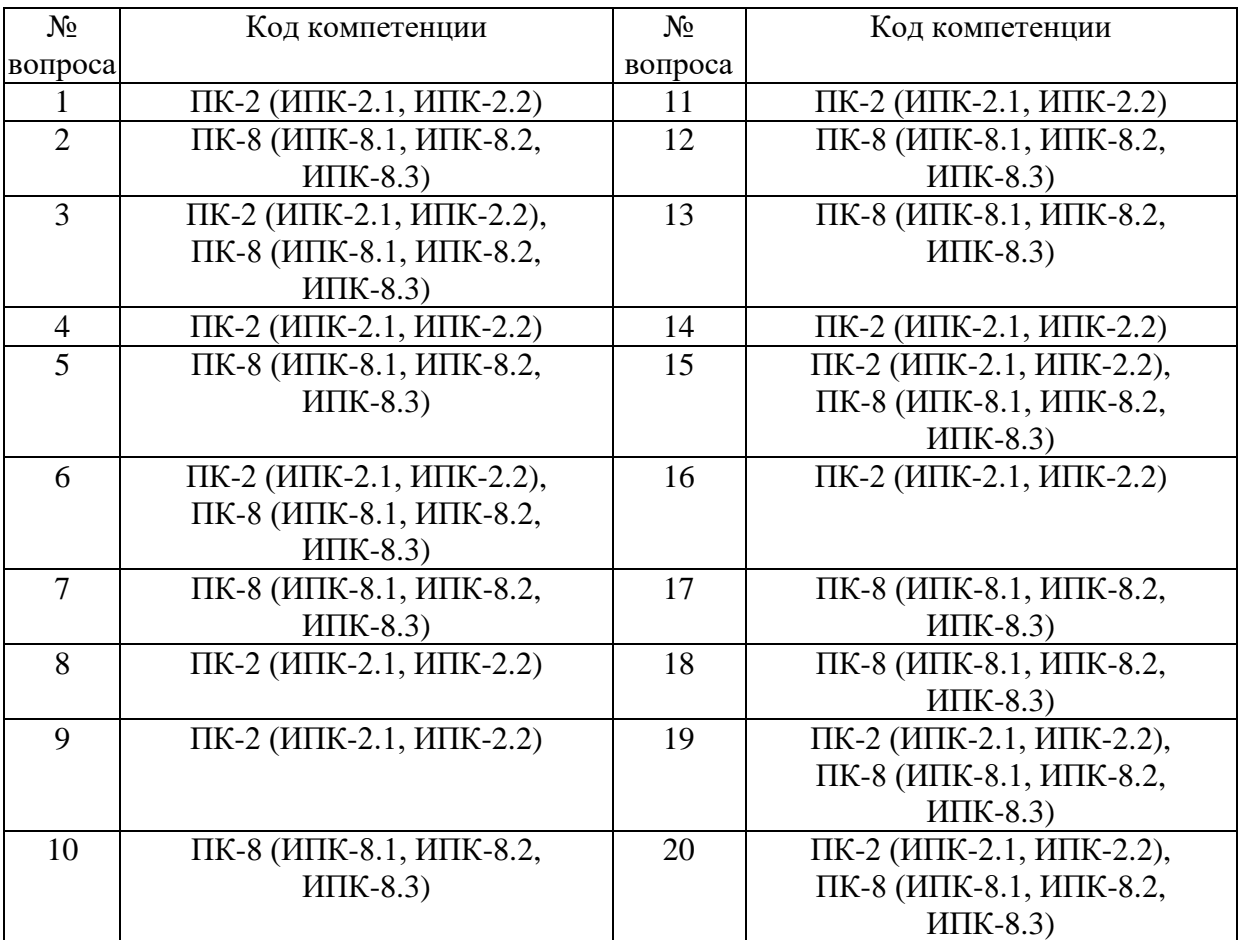

# Номер вопроса и проверка сформированной компетенции

# Ключ ответов

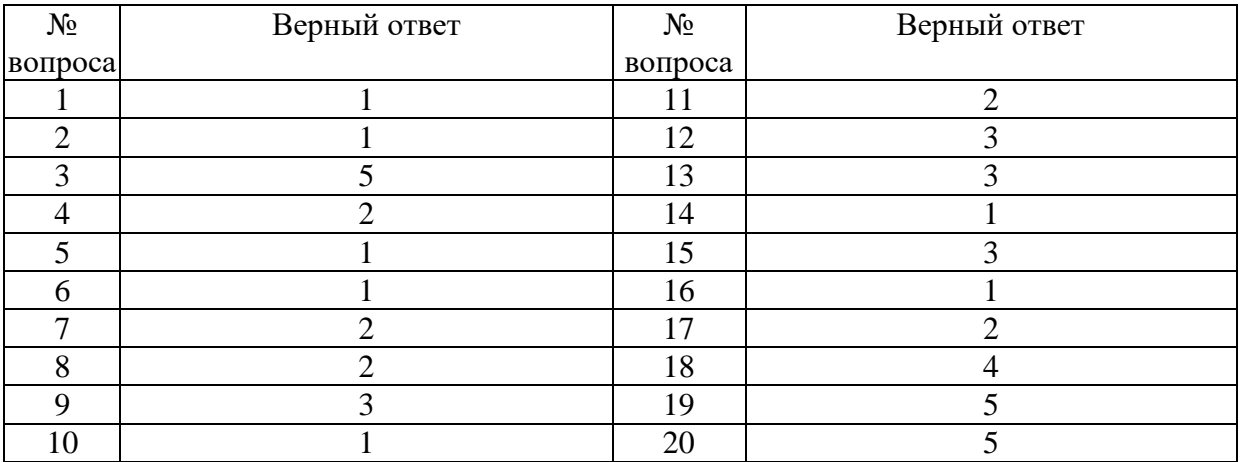

#### **Задание № 1.**

Какое ключевое используется для перегрузки методов объекта

Ответ:

- **1.** оverload
- 2. override
- 3. safecall

### **Задание № 2.**

Какое ключевое используется для перегрузки процедур и функций Ответ:

**1.** оverload

2. override

3. safecall

#### **Задание № 3.**

#### Функция Trim(St)

Ответ:

1. удаляет в строке St все начальные пробелы

- 2. удаляет в строке St все концевые пробелы
- 3. преобразовывает все символы строки St в строчный регистр;
- 4. преобразовывает все символы строки St в заглавный регистр;
- **5.** удаляет в строке St все концевые и начальные пробелы

### **Задание № 4.**

### Функция StrToInt(St)

Ответ:

### 1. переводит целое число в строку St;

- **2.** переводит строку St в целое число;
- 3. заменяет все символы строки St числами;
- 4.определяет является ли строка St целым числом;
- 5. определяет количество символов в строке St.

### **Задание № 5.**

### Функция IntToStr

Ответ:

**1.** переводит целое число в строку St;

- 2. переводит строку St в целое число;
- 3. заменяет все символы строки St числами;
- 4. определяет является ли строка St целым числом;
- 5. определяет количество символов в строке St.

# **Задание № 6.**

### Функция FloatToStr

Ответ:

- **1.** переводит число в строку St;
- 2. переводит строку St в целое число;
- 3. заменяет все символы строки St числами;
- 4. определяет является ли строка St целым числом;
- 5. определяет количество символов в строке St.

## **Задание № 7.**

### Функция Eof(f) возвращает значение true в случае, если

Ответ:

- 1. достигнуто начало файла
- **2.** достигнут конец файла
- 3. файл успешно открыт
- 4. файл успешно закрыт
- 5. произведена операция чтения из файла

## **Задание № 8.**

## Процедура Insert(St1, St, Poz)

Ответ:

1. определяет входит ли строка St1 в строку St с позиции Poz;

- **2.** вставляет строку St1 в строку St, начиная с позиции Poz;
- 3. определяет входит ли строка St в строку St1 с позиции Poz;
- 4. заменяет значение строки St1 значением строки St;
- 5. заменяет значение строки St значением строки St1;

### **Задание № 9.**

Процедура Delete(St, Poz, N)

Ответ:

1. удаляет в строке St все концевые и начальные пробелы

- 2. преобразовывает все символы строки St в заглавный регистр;
- **3.** удаляет из строки St, начиная с позиции Poz, N символов
- 4. определяет какой символ в строке St находится на позиции Poz
- 5. определяет входит ли строка N в строку St с позиции Poz.

### **Задание № 10.**

Процедура Val(St, X, Code)

Ответ:

**1.** переводит строку St в число и помещает значение числа в переменную Х;

2. переводит число Х в строку и помещает значение строки в переменную St;

3. разбивает строку на две части и помещает значения в переменные в Х и Code;

4. объединяет строки St и X и помещает результат в переменную Code.

5. удаляет из строки St, начиная с позиции X, Code символов.

### **Задание № 11.**

Процедура Str(X, St)

Ответ:

1. переводит строку St в число X;

**2.** переводит число X в строку St;

3. объединяет две строки;

4. вырезает X символов из строки St;

5. приводит переменные X и St к одному типу.

### **Задание № 12.**

### Процедура CloseFile(f)

Ответ:

1. открывает файл, с которым связана переменная f;

2. перемещает файл, с которым связана переменная f;

**3.** закрывает файл, с которым связана переменная f;

4. удаляет файл, с которым связана переменная f;

5. переименовывает файл, с которым связана переменная f.

## **Задание № 13.**

Оператор Close;

Ответ:

1. закрывает Delphi;

2. удаляет кнопку с экрана;

**3.** закрывает активную форму;

4. сворачивает активную форму;

5. закрывает открытый текстовый файл.

### **Задание № 14.**

### Процедура Append(f);

Ответ:

**1.** подготавливает текстовый файл для добавления текста в конец файла;

2. подготавливает текстовый файл для добавления текста в начало файла;

3. открывает существующий файл;

4. объединяет два файла в один;

5. считывает строку из текстового файла.

### **Задание № 15.**

Процедура AssignFile(f, FileName);

Ответ:

1. открывает существующий файл с именем FileName;

2. создает новый файл с именем FileName;

**3.** связывает файловую переменную f с файлом FileName;

4. закрывает файл, с которым связана переменная f;

5. записывает в файл FileName значение переменной f.

## **Задание № 16.**

### Процедура Reset(f);

Ответ:

**1.** открывает существующий файл, с которым связана переменная f;

2. создает новый файл с именем FileName;

3. связывает файловую переменную f с файлом FileName;

4. закрывает файл, с которым связана переменная f;

5. записывает в файл значение переменной f.

## **Задание № 17.**

## Процедура Rewrite(f);

Ответ:

1. открывает существующий файл, с которым связана переменная f;

**2.** создает новый файл, с которым связана переменная f, и открывает его;

3. связывает файловую переменную f с файлом FileName;

4. закрывает файл, с которым связана переменная f;

5. записывает в файл значение переменной f.

# **Задание № 18.**

### Свойство Visible определяет

Ответ:

1. положение объекта в окне формы

2. координаты правого верхнего угла объекта

3. возможность перетаскивания объекта мышью

**4.** видимость объекта на экране

5. имя объекта

# **Задание № 19.**

### Свойство Caption объекта Label определяет

Ответ:

1. положение объекта в окне формы

2. координаты правого верхнего угла объекта

3. возможность перетаскивания объекта мышью

4. видимость объекта на экране

**5.** надпись на объекте

# **Задание № 20.**

Если для объекта Button свойство Enabled принимает значение true, то Ответ:

1. есть возможность перетаскивания объекта мышью

2. объект исчезает с экрана

- 4. объект перестает реагировать на действия клавиатуры и мыши
- **5.** объект реагирует на действия клавиатуры и мыши

# **Вариант 3**

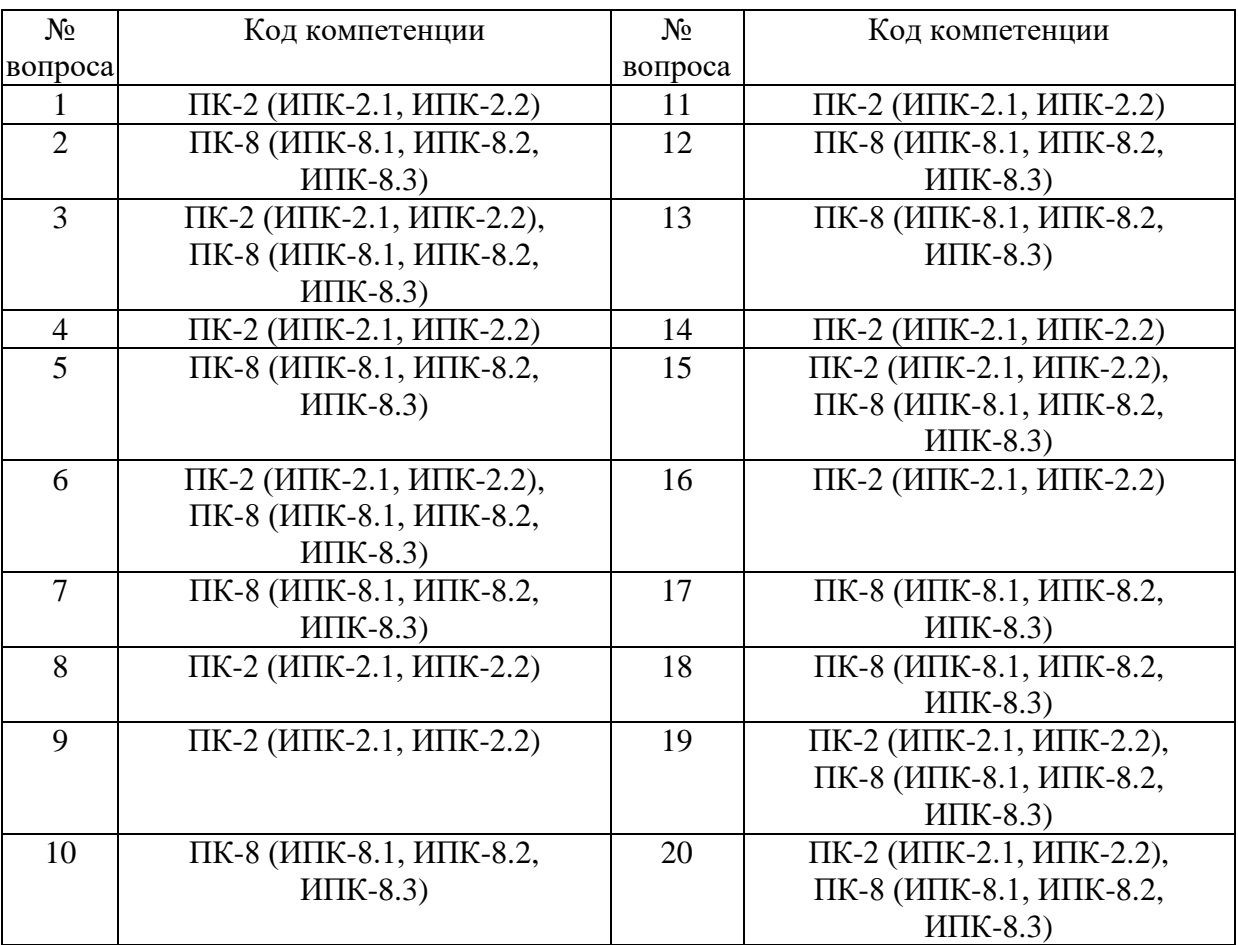

Номер вопроса и проверка сформированной компетенции

### Ключ ответов

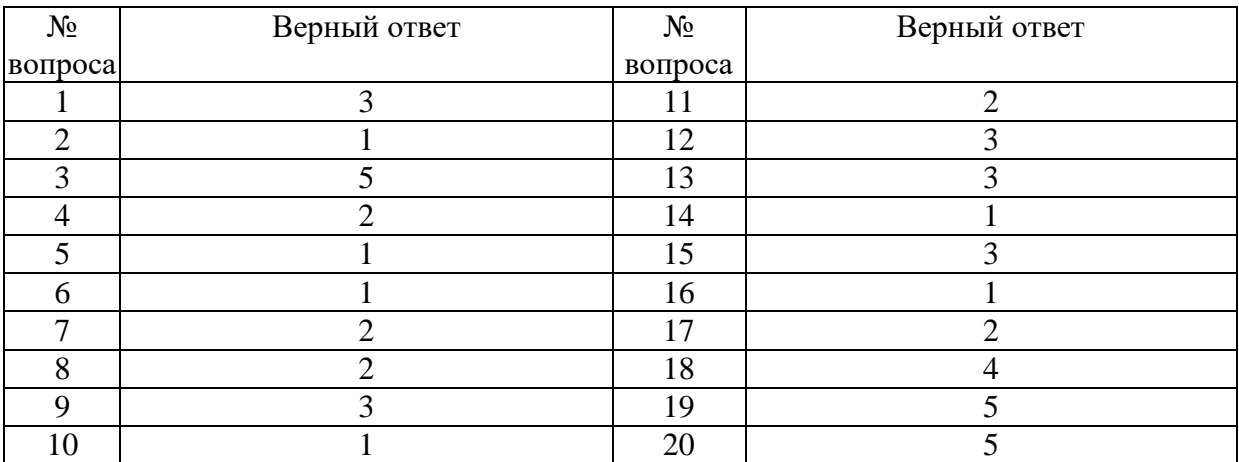

# **Задание № 1.**

Полиморфизм это …

Ответ:

1. чтение и обновление содержимого полей объекта должно производиться посредством вызова соответствующих методов

2. процесс, посредством которого один объект может приобретать свойства другого

**3.** использование одного и того же свойства объекта для решения разных по реализации, но одинаковых по смыслу задач

# **Задание № 2.**

Инкапсуляция это …

Ответ:

**1.** чтение и обновление содержимого полей объекта должно производиться посредством вызова соответствующих методов

2. процесс, посредством которого один объект может приобретать свойства другого

3. использование одного и того же свойства объекта для решения разных по реализации, но одинаковых по смыслу задач

# **Задание № 3.**

Функция Trim(St)

Ответ:

1. удаляет в строке St все начальные пробелы

2. удаляет в строке St все концевые пробелы

3. преобразовывает все символы строки St в строчный регистр;

4. преобразовывает все символы строки St в заглавный регистр;

**5.** удаляет в строке St все концевые и начальные пробелы

# **Задание № 4.**

Функция StrToInt(St)

Ответ:

1. переводит целое число в строку St;

**2.** переводит строку St в целое число;

3. заменяет все символы строки St числами;

4.определяет является ли строка St целым числом;

5. определяет количество символов в строке St.

# **Задание № 5.**

Функция IntToStr

Ответ:

**1.** переводит целое число в строку St;

2. переводит строку St в целое число;

3. заменяет все символы строки St числами;

4. определяет является ли строка St целым числом;

5. определяет количество символов в строке St.

### **Задание № 6.**

#### Функция FloatToStr

Ответ:

**1.** переводит число в строку St;

2. переводит строку St в целое число;

3. заменяет все символы строки St числами;

4. определяет является ли строка St целым числом;

5. определяет количество символов в строке St.

### **Задание № 7.**

### Функция Eof(f) возвращает значение true в случае, если

Ответ:

1. достигнуто начало файла

**2.** достигнут конец файла

3. файл успешно открыт

4. файл успешно закрыт

5. произведена операция чтения из файла

### **Задание № 8.**

Процедура Insert(St1, St, Poz)

Ответ:

1. определяет входит ли строка St1 в строку St с позиции Poz;

**2.** вставляет строку St1 в строку St, начиная с позиции Poz;

3. определяет входит ли строка St в строку St1 с позиции Poz;

4. заменяет значение строки St1 значением строки St;

5. заменяет значение строки St значением строки St1;

### **Задание № 9.**

Процедура Delete(St, Poz, N)

Ответ:

1. удаляет в строке St все концевые и начальные пробелы

2. преобразовывает все символы строки St в заглавный регистр;

**3.** удаляет из строки St, начиная с позиции Poz, N символов

4. определяет какой символ в строке St находится на позиции Poz

5. определяет входит ли строка N в строку St с позиции Poz.

# **Задание № 10.**

### Процедура Val(St, X, Code)

Ответ:

**1.** переводит строку St в число и помещает значение числа в переменную Х;

2. переводит число Х в строку и помещает значение строки в переменную St;

3. разбивает строку на две части и помещает значения в переменные в Х и Code;

4. объединяет строки St и X и помещает результат в переменную Code.

5. удаляет из строки St, начиная с позиции X, Code символов.

### **Задание № 11.**

Процедура Str(X, St)

Ответ:

1. переводит строку St в число X;

**2.** переводит число X в строку St;

3. объединяет две строки;

4. вырезает X символов из строки St;

5. приводит переменные X и St к одному типу.

### **Задание № 12.**

Процедура CloseFile(f)

Ответ:

1. открывает файл, с которым связана переменная f;

2. перемещает файл, с которым связана переменная f;

**3.** закрывает файл, с которым связана переменная f;

4. удаляет файл, с которым связана переменная f;

5. переименовывает файл, с которым связана переменная f.

### **Задание № 13.**

Оператор Close;

Ответ:

1. закрывает Delphi;

2. удаляет кнопку с экрана;

**3.** закрывает активную форму;

4. сворачивает активную форму;

5. закрывает открытый текстовый файл.

### **Задание № 14.**

Процедура Append(f);

Ответ:

**1.** подготавливает текстовый файл для добавления текста в конец файла;

2. подготавливает текстовый файл для добавления текста в начало файла;

3. открывает существующий файл;

4. объединяет два файла в один;

5. считывает строку из текстового файла.

### **Задание № 15.**

### Процедура AssignFile(f, FileName);

Ответ:

1. открывает существующий файл с именем FileName;

2. создает новый файл с именем FileName;

**3.** связывает файловую переменную f с файлом FileName;

4. закрывает файл, с которым связана переменная f;

5. записывает в файл FileName значение переменной f.

### **Задание № 16.**

### Процедура Reset(f);

Ответ:

**1.** открывает существующий файл, с которым связана переменная f;

2. создает новый файл с именем FileName;

3. связывает файловую переменную f с файлом FileName;

4. закрывает файл, с которым связана переменная f;

5. записывает в файл значение переменной f.

## **Задание № 17.**

### Процедура Rewrite(f);

Ответ:

1. открывает существующий файл, с которым связана переменная f;

**2.** создает новый файл, с которым связана переменная f, и открывает его;

3. связывает файловую переменную f с файлом FileName;

4. закрывает файл, с которым связана переменная f;

5. записывает в файл значение переменной f.

### **Задание № 18.**

Свойство Visible определяет

Ответ:

- 1. положение объекта в окне формы
- 2. координаты правого верхнего угла объекта
- 3. возможность перетаскивания объекта мышью
- **4.** видимость объекта на экране

5. имя объекта

### **Задание № 19.**

### Свойство Caption объекта Label определяет

Ответ:

1. положение объекта в окне формы

2. координаты правого верхнего угла объекта

- 3. возможность перетаскивания объекта мышью
- 4. видимость объекта на экране
- **5.** надпись на объекте

### **Задание № 20.**

Если для объекта Button свойство Enabled принимает значение true, то Ответ:

- 1. есть возможность перетаскивания объекта мышью
- 2. объект исчезает с экрана
- 3. появляется надпись на объекте
- 4. объект перестает реагировать на действия клавиатуры и мыши
- **5.** объект реагирует на действия клавиатуры и мыши

## **Вариант 4**

Номер вопроса и проверка сформированной компетенции

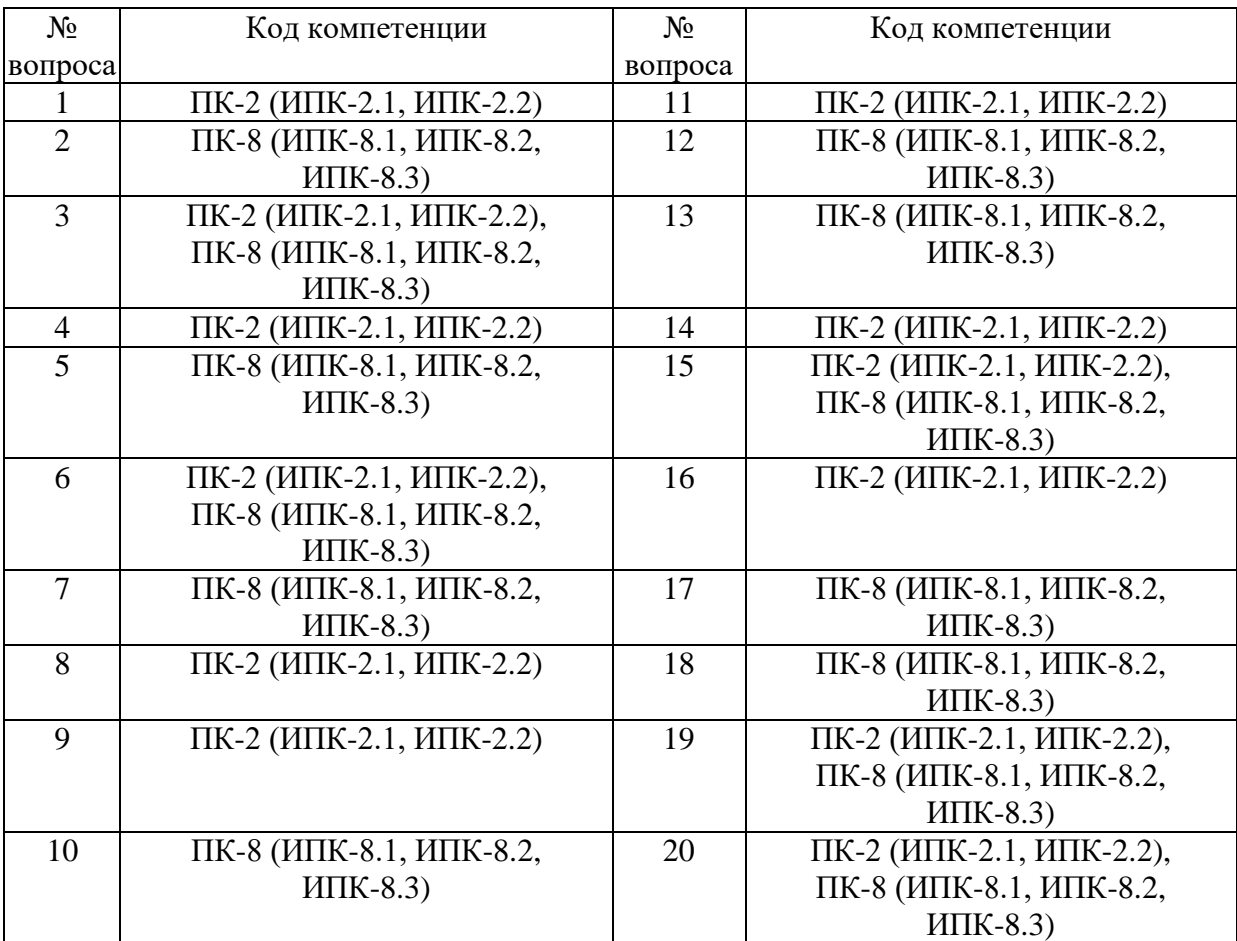

#### Ключ ответов

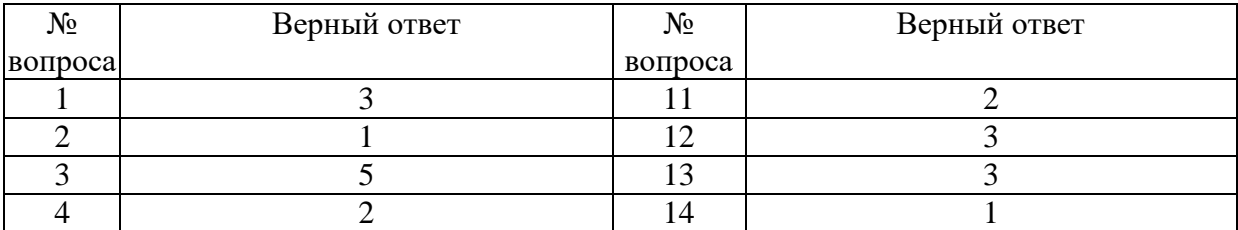

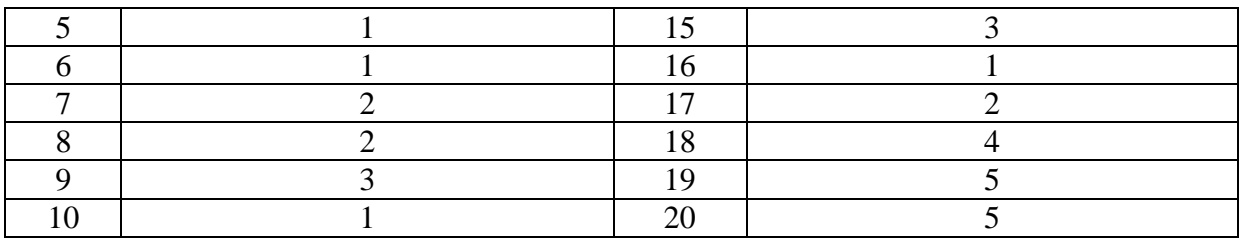

#### **Задание № 1.**

#### Что такое Объект?

Ответ:

1. структура языка, которая может иметь в своем составе переменные, функции и процедуры

- 2. тоже самое что и Класс
- **3.** указатель на созданный экземпляр класса
- 4. это вообще не из этой области

#### **Задание № 2.**

Укажите не правильную запись:

Ответ:

#### **1.** (Sender as TButton).Caption := 'Ok'

- 2. (Sender is TButton).Caption := 'Ok'
- 3. TButton(Sender).Caption := 'Ok';

#### **Задание № 3.**

#### Функция Trim(St)

Ответ:

1. удаляет в строке St все начальные пробелы

- 2. удаляет в строке St все концевые пробелы
- 3. преобразовывает все символы строки St в строчный регистр;
- 4. преобразовывает все символы строки St в заглавный регистр;
- **5.** удаляет в строке St все концевые и начальные пробелы

#### **Задание № 4.**

#### Функция StrToInt(St

Ответ:

- 1. переводит целое число в строку St;
- **2.** переводит строку St в целое число;
- 3. заменяет все символы строки St числами;

4.определяет является ли строка St целым числом;

5. определяет количество символов в строке St.

### **Задание № 5.** Функция IntToStr

Ответ:

**1.** переводит целое число в строку St;

2. переводит строку St в целое число;

3. заменяет все символы строки St числами;

- 4. определяет является ли строка St целым числом;
- 5. определяет количество символов в строке St.

### **Задание № 6.**

Функция FloatToStr

Ответ:

**1.** переводит число в строку St;

2. переводит строку St в целое число;

3. заменяет все символы строки St числами;

4. определяет является ли строка St целым числом;

5. определяет количество символов в строке St.

### **Задание № 7.**

### Функция Eof(f) возвращает значение true в случае, если

Ответ:

- 1. достигнуто начало файла
- **2.** достигнут конец файла
- 3. файл успешно открыт
- 4. файл успешно закрыт
- 5. произведена операция чтения из файла

### **Задание № 8.**

Процедура Insert(St1, St, Poz)

Ответ:

1. определяет входит ли строка St1 в строку St с позиции Poz;

- **2.** вставляет строку St1 в строку St, начиная с позиции Poz;
- 3. определяет входит ли строка St в строку St1 с позиции Poz;
- 4. заменяет значение строки St1 значением строки St;

5. заменяет значение строки St значением строки St1;

### **Задание № 9.**

Процедура Delete(St, Poz, N)

Ответ:

1. удаляет в строке St все концевые и начальные пробелы

- 2. преобразовывает все символы строки St в заглавный регистр;
- **3.** удаляет из строки St, начиная с позиции Poz, N символов
- 4. определяет какой символ в строке St находится на позиции Poz

5. определяет входит ли строка N в строку St с позиции Poz.

### **Задание № 10.**

Процедура Val(St, X, Code)

Ответ:

**1.** переводит строку St в число и помещает значение числа в переменную Х;

2. переводит число Х в строку и помещает значение строки в переменную St;

3. разбивает строку на две части и помещает значения в переменные в X и Code;

4. объединяет строки St и X и помещает результат в переменную Code.

5. удаляет из строки St, начиная с позиции X, Code символов.

### **Задание № 11.**

Процедура Str(X, St)

Ответ:

1. переводит строку St в число X;

**2.** переводит число X в строку St;

3. объединяет две строки;

4. вырезает X символов из строки St;

5. приводит переменные X и St к одному типу.

### **Задание № 12.**

Процедура CloseFile(f)

Ответ:

1. открывает файл, с которым связана переменная f;

2. перемещает файл, с которым связана переменная f;

**3.** закрывает файл, с которым связана переменная f;

4. удаляет файл, с которым связана переменная f;

5. переименовывает файл, с которым связана переменная f.

### **Задание № 13.**

Оператор Close;

Ответ:

- 1. закрывает Delphi;
- 2. удаляет кнопку с экрана;
- **3.** закрывает активную форму;
- 4. сворачивает активную форму;
- 5. закрывает открытый текстовый файл.

### **Задание № 14.**

Процедура Append(f);

Ответ:

**1.** подготавливает текстовый файл для добавления текста в конец файла;

- 2. подготавливает текстовый файл для добавления текста в начало файла;
- 3. открывает существующий файл;
- 4. объединяет два файла в один;
- 5. считывает строку из текстового файла.

#### **Задание № 15.**

#### Процедура AssignFile(f, FileName);

Ответ:

1. открывает существующий файл с именем FileName;

2. создает новый файл с именем FileName;

**3.** связывает файловую переменную f с файлом FileName;

4. закрывает файл, с которым связана переменная f;

5. записывает в файл FileName значение переменной f.

#### **Задание № 16.**

#### Процедура Reset(f);

Ответ:

**1.** открывает существующий файл, с которым связана переменная f;

2. создает новый файл с именем FileName;

3. связывает файловую переменную f с файлом FileName;

4. закрывает файл, с которым связана переменная f;

5. записывает в файл значение переменной f.

### **Задание № 17.**

#### Процедура Rewrite(f);

Ответ:

1. открывает существующий файл, с которым связана переменная f;

**2.** создает новый файл, с которым связана переменная f, и открывает его;

3. связывает файловую переменную f с файлом FileName;

4. закрывает файл, с которым связана переменная f;

5. записывает в файл значение переменной f.

#### **Задание № 18.**

#### Свойство Visible определяет

Ответ:

1. положение объекта в окне формы

2. координаты правого верхнего угла объекта

3. возможность перетаскивания объекта мышью

**4.** видимость объекта на экране

5. имя объекта

### **Задание № 19.**

Свойство Caption объекта Label определяет

Ответ:

1. положение объекта в окне формы

- 2. координаты правого верхнего угла объекта
- 3. возможность перетаскивания объекта мышью
- 4. видимость объекта на экране
- **5.** надпись на объекте

#### **Задание № 20.**

Если для объекта Button свойство Enabled принимает значение true, то Ответ:

1. есть возможность перетаскивания объекта мышью

- 2. объект исчезает с экрана
- 3. появляется надпись на объекте
- 4. объект перестает реагировать на действия клавиатуры и мыши
- **5.** объект реагирует на действия клавиатуры и мыши

#### **6. Практические задачи.**

#### **Задача 1.**

Создать шаблон приложения, содержащий семь экранных форм. Для всех экранных форм сделать по умолчанию разные шрифты, цветовые схемы, схемы управления, центровку, размеры.

#### **Задача 2.**

На второй экранной форме сделать парольную защиту и организовать ее функционирование при входе в проект.

#### **Задача 3.**

На первой экранной форме создать главное меню, где из каждого пункта вызываются формы №№ 3-7. Также организовать отображение секундомера работы пользователя в проекте.

#### **Задача 4.**

На третьей экранной форме разработать задачу «Расчет заработной платы сотрудника с учетом всех вычетов и надбавок».

#### **Задача 5.**

На четвертой экранной форме разработать задачу «Формирование списка сотрудников»

# **Задача 6.**

На пятой экранной форме разработать задачу «Бегущий человек»

# **Задача 7.**

На шестой экранной форме разработать задачу «Загрузка и отображение графических файлов»

# **Задача 8.**

На седьмой экранной форме разработать задачу «Формирование отчета в документе MS Word со списком сотрудников»